# **BAB III** PENGAMBILAN KEPUTUSAN

# Tujuan:

- 1. Menjelaskan tentang operator kondisi (operator relasi dan logika)
- 2. Menjelaskan penggunaan pernyataan if
- 3. Menjelaskan penggunaan pernyataan if-else
- 4. Menjelaskan penggunaan pernyataan if dalam if
- 5. Menjelaskan penggunaan pernyataan else-if
- 6. Menjelaskan penggunaan pernyataan switch

# 3.1 Operator Kondisi

Banyak persoalan yang diperlukan untuk membuat keputusan. Contoh yang sederhana berupa cara mengatur agar komputer bisa menyimpulkan bahwa suatu bilangan merupakan bilangan genap atau bilangan ganjil. Untuk keperluan pengambilan keputusan semacam itu, C menyediakan beberapa jenis pernyataan, berupa

- Pernyataan if
- Pernyataan *if-else*, dan
- Pernyataan switch

Pernyataan-pernyataan tersebut memerlukan suatu kondisi, sebagai basis dalam pengambilan keputusan. Kondisi umum yang dipakai berupa keadaan benar dan salah. Oleh karena itu pembahasan pada bab ini akan diawali dengan pengenalan operator yang membentuk kondisi benar dan salah.

Operator yang digunakan untuk menghasilkan kondisi benar dan salah, bisa berupa operator relasi dan bisa juga berupa operator logika. Berikut ini dibahas masing-masing jenis operator serta tabel prioritas masing-masing operator.

# 3.1.1. Operator Relasi

Operator relasi biasa dipakai untuk membandingkan dua buah nilai. Hasil pembandingan berupa keadaan benar atau salah. Keseluruhan operator relasi pada C ditunjukkan pada Tabel 3-1.

| Operator         | <b>Makna</b>                 |  |  |
|------------------|------------------------------|--|--|
|                  | Lebih dari                   |  |  |
| $>=$             | Lebih dari atau sama dengan  |  |  |
| $\,<\,$          | Kurang dari                  |  |  |
| $\leq$           | Kurang dari atau sama dengan |  |  |
|                  | Sama dengan                  |  |  |
| $\mathsf{l}$ $=$ | Tidak sama dengan            |  |  |
|                  |                              |  |  |

Tabel 3-1. Operasi relasi

Khususnya untuk operator relasi sama dengan  $(==)$  harap dibedakan dengan operator  $(=)$ yang merupakan operator penugasan (assignment). Contoh:

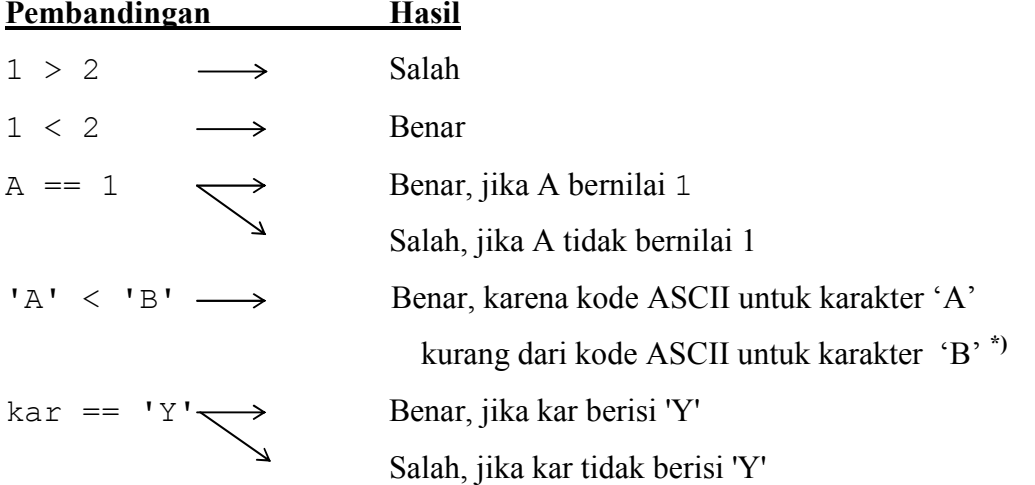

\*) Dalam daftar ASCII standar, kode untuk karakter 'A' = 65 sedangkan karakter 'B' = 66, 'C' = 67, 'D' = 68 dan seterusnya sampai dengan karakter 'Z' = 90.

# 3.1.2. Operator Logika.

Operator logika biasa dipakai untuk menghubungkan ekspresi relasi. Keseluruhan operator logika ditunjukkan pada tabel 3-2.

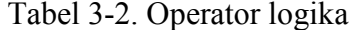

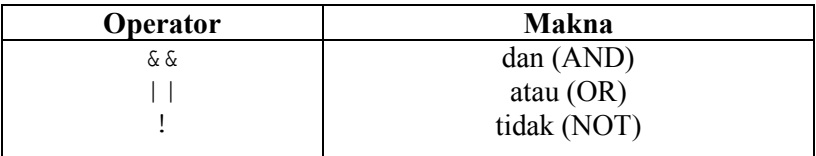

Bentuk pemakaian operator  $\&&$  dan | | adalah

# operand1 operator operand2

Baik operand1 maupun operand2 dapat berupa ekspresi relasi ataupun ekspresi logika. Hasil ekspresi bias bernilai benar atau salah. Pada C nilai hasil dari sebuah ekspresi relasi atau ekspresi logika jika dinyatakan dengan angka adalah:

- Salah  $\rightarrow$  nilai = 0  $\mathbf{u}$  .
- Benar  $\rightarrow$  nilai != 0 (misalnya nilai = 1)  $\blacksquare$

Tabel 3-3 memberikan penjelasan hasil operasi ekspresi logika yang menggunakan operator  $\&\&$  maupun | | untuk berbagai kemungkinan keadaan operand-nya.

| Operand1 | Operand <sub>2</sub> | <b>Hasil</b> |     |
|----------|----------------------|--------------|-----|
|          |                      |              | & & |
| Salah    | Salah                |              |     |
| Salah    | Benar                |              |     |
| Benar    | Salah                |              |     |
| Benar    | Benar                |              |     |

Tabel 3-3. Kemungkinan pada operasi logika & & dan ||

Tampak bahwa operator atau (| |) menghasilkan nilai 1 jika ada operand yang benar. Hasil berupa 0 jika semua operand adalah salah. Adapun operator logika dan  $(\&\&)$ memberikan hasil 1 hanya jika kedua operand adalah benar.

Beberapa contoh ekspresi logika di antaranya:

 $(kar > 'A')$  &  $(kar < 'Z')$ 

Hasil operasi logika && adalah benar hanya jika kar > 'A' dan kar < 'Z' (dalam hal ini yang diperbandingkan adalah kode ASCII dari karakter tsb).

 $(\text{pilihan} == 'Y') || (\text{pilihan} == 'y')$  $\blacksquare$ 

Hasil operasi logika | | adalah benar jika pilihan berupa  $'Y'$  atau  $'y'$ 

Sedangkan bentuk pemakaian operator logika ! adalah :

!operand

dengan operand dapat berupa ekspresi logika ataupun ekspresi relasi.

Hasil operasi ! bernilai :

- **1** 1 jika**operand** bernilai salah
- 0 jika**operand** bernilai benar

Perhatikan contoh potongan program di bawah ini :

if (!sudah benar) printf ("Masukan Anda salah!\n");

Pada contoh potongan program di atas, dilakukan pengecekan kondisi terhadap nilai dari variabel sudah benar. Jika variabel sudah benar bernilai 0, maka kondisi **!sudah benar** akan bernilai benar *(true)* sehingga instruksi:

printf ("Masukan Anda salah!\n");

akan diproses. Penjelasan lebih rinci tentang pengecekan kondisi dengan pernyataan if dibahas pada sub bab 3.2.

# 3.1.3 Prioritas Operator Logika dan Relasi

Tabel berikut ini memberikan penjelasan singkat mengenai prioritas di antara berbagai operator logika dan operator relasi.

Tabel 3-4 Prioritas operator logika dan relasi

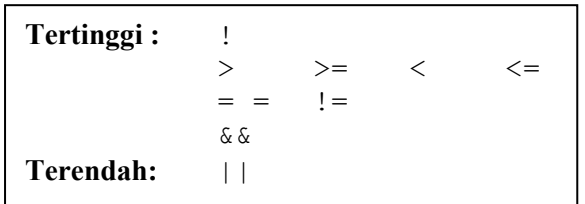

Berdasarkan prioritas yang ditunjukkan pada tabel 3-4, maka ekspresi seperti

 $(kar > 'A')$  &  $(kar < 'Z')$ 

sama saja kalau ditulis menjadi

kar > 'A' && kar < 'Z'

Hanya saja penulisan dengan menggunakan tanda kurung akan lebih memberikan kejelasan.

# 3.2 Pernyataan if

Pernyataan *if* mempunyai bentuk umum :

# if (kondisi) pernyataan;

Bentuk ini menyatakan:

- $\blacksquare$ jika kondisi yang diseleksi adalah benar (bernilai logika = 1), maka pernyataan yang mengikutinya akan diproses.
- Sebaliknya, jika kondisi yang diseleksi adalah tidak benar (bernilai logika = 0), maka  $\blacksquare$  . pernyataan yang mengikutinya tidak akan diproses.

Mengenai kodisi harus ditulis diantara tanda kurung, sedangkan pernyataan dapat berupa sebuah pernyataan tunggal, pernyataan majemuk atau pernyataan kosong. Diagram alir dapat dilihat seperti gambar 3.1

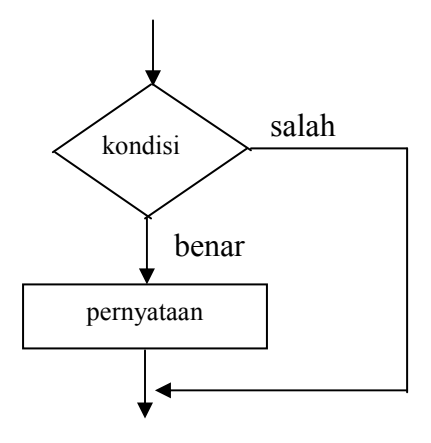

Gambar 3.1. Diagram alir if

Contoh penggunaan pernyataan if adalah untuk menentukan besarnya potongan harga yang diterima oleh seorang pembeli, berdasarkan kriteria :

- tidak ada potongan harga jika total pembelian kurang dari Rp. 100.000 (dalam hal ini  $\mathbf{u}$ potongan harga diinisialisasi dengan nol).
- bila total pembelian lebih dari atau sama dengan Rp. 100.000, potongan harga yang  $\blacksquare$ diterima dirubah menjadi sebesar 5% dari total pembelian.

```
/* File program : discount.c
Contoh penggunaan if untuk menghitung nilai discount */
#include <stdio.h>
```

```
main()\left\{ \right.double total pembelian, discount = 0;
   /* discount diinisialisasi dengan nilai 0 */
   print("Total pembelian = Rp ");scanf("%lf", &total pembelian);
   if (total pembelian >= 100.000)
      discount = 0.05 * total pembelian;
   printf ("Besarnya discount = Rp %.21f\n", discount);
\}
```
Total pembelian =  $Rp 200000$ Besarnya discount = Rp  $10000.00$ 

Untuk pernyataan *if* yang diikuti dengan pernyataan majemuk, bentuknya adalah sebagai berikut:

```
if (kondisi)
\left\{ \right./* tanda awal pernyataan majemuk*/
     pernyataan-1;
     pernyataan-2;
     \mathbf{r}\mathbf{r}pernyataan-n;
\left\{ \right./* tanda akhir pernyataan majemuk */
```
Pernyataan-pernyataan yang berada dalam tanda kurung { dan } akan dijalankan hanya bila kondisi if bernilai benar.

# 3.3. Pernyataan if-else

Pernyataan *if-else* memiliki bentuk :

if (kondisi) pernyataan-1; else pernyataan-2;

Diagram alir dapat dilihat seperti gambar 3.2.

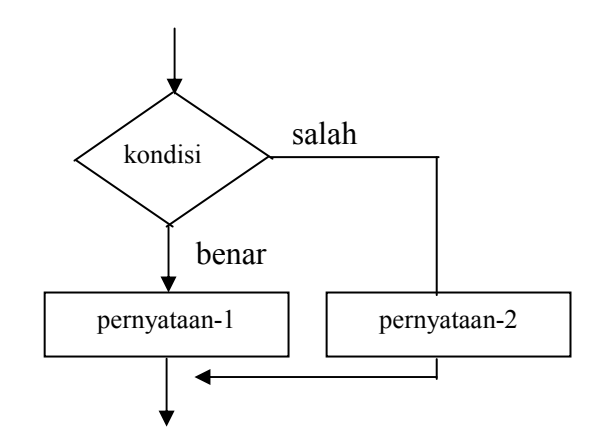

Gambar 3.2. Diagram alir *if-else* 

Arti dari pernyataan if-else :

- Jika kondisi benar, maka pernyataan-1 dijalankan.
- Sedangkan bila kondisi bernilai salah, maka pernyataaan-2 yang dijalankan.

Masing-masing pernyataan-1 dan pernyataan-2 dapat berupa sebuah pernyataan tunggal, pernyataan majemuk ataupun pernyataan kosong.

Contoh penggunaan pernyataan *if-else* adalah untuk menyeleksi nilai suatu bilangan pembagi. Jika nilai bilangan pembagi adalah nol, maka hasil pembagian dengan nilai nol akan mendapatkan hasil tak berhingga. Jika ditemui nilai pembaginya nol, maka proses pembagian tidak akan dilakukan.

```
/* File program : bagi.c
Pemakaian if-else untuk menyeleksi bilangan pembagi */
#include <stdio.h>
main()\{float a, b;
  printf ("Masukkan nilai a : ");
   scanf("%f", %a);printf("Masukkan nilai b: ");
   scanf("%f", &b);
   if (b == 0)printf("\n%q dibaqi dengan nol = TAK BERHINGGA\n", a);
   else
```

```
printf("\n%q dibaqi dengan %q = %q\n", a, b, a/b);
\lambda
```
Masukkan nilai a : 5 Masukkan nilai b : 0 5 dibagi dengan nol = TAK BERHINGGA

# 3.4. Pernyataan if di dalam if

Di dalam suatu pernyataan if (atau if-else) bisa saja terdapat pernyataan if (atau ifelse) yang lain. Bentuk seperti ini dinamakan sebagai nested if. Secara umum, bentuk dari pernyataan ini adalah sebagai berikut:

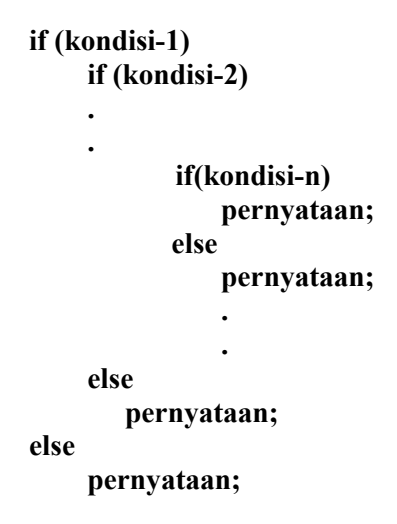

- Kondisi yang akan diseleksi pertama kali adalah kondisi yang terluar (kondisi-1). Jika kondisi-1 bernilai salah, maka statemen else yang terluar (pasangan if yang bersangkutan) yang akan diproses. Jika else (pasangannya tsb) tidak ditulis, maka penyeleksian kondisi akan dihentikan.
- $\blacksquare$  . Jika kondisi-1 bernilai benar, maka kondisi berikutnya yang lebih dalam (kondisi-2) akan diseleksi. Jika kondisi-2 bernilai salah, maka statemen *else* pasangan dari *if* yang bersangkutan yang akan diproses. Jika else (untuk kondisi-2) tidak ditulis, maka penyeleksian kondisi akan dihentikan.
- Dengan cara yang sama, penyeleksian kondisi akan dilakukan sampai dengan kondisin, jika kondisi-kondisi sebelumnya bernilai benar.

```
/* File program : diskriminan1.c
Program untuk menghitung diskriminan dan akar-akar persamaan
kuadrat menggunakan if bersarang */
#include <stdio.h>
#include <math.h>
main()\left\{ \right.float a, b, c, d = 0;
   double x1, x2, imaginair;
   printf("MENCARI AKAR-AKAR PERSAMAAN KUADRAT a+bx+c=0\n");
   printf("\nMasukkan nilai a: ");
   scanf("f", \&a);
   printf ("Masukkan nilai b : ");
   scanf("gf", \&b);printf ("Masukkan nilai c : ");
   scanf("f", \&c);
   d = b * b - 4 * a * c; /* menghitung diskriminan */
   if (d \ge 0)if (d == 0)\left\{ \right.x1 = -b / (2 * a);
          printf("\nDua akar real kembar yaitu: \n");
          printf("x1 = x2 = \sqrt{g \ln r}, x1);
      \lambdaelse
       \left\{ \right.x1 = (-b + sqrt(d)) / (2*a);x2 = (-b - sqrt(d)) / (2*a);printf("\nDua akar real berlainan yaitu:\n");
          printf("x1 = \gamma)n", x1);
          printf("x2 = \sqrt[8]{n}", x2);
      \rightarrowelse
   \{imaginary = (sqrt (-d) / (2*a));x1 = -b/(2*a);
      printf("\nDua akar imaginair berlainan yaitu: \n");
      printf("x1 = \gamma g + \gamma gi\n", x1, imaginair);
      printf("x2 = %g - %gi\n", x1, imaginair);
   \left\{ \right\}\rightarrow
```
MENCARI AKAR-AKAR PERSAMAAN KUADRAT a+bx+c=0 Masukkan nilai a : 3 Masukkan nilai b : 6 Masukkan nilai c : 2 Dua akar real berlainan yaitu :  $X1 = -0.42265$  $X2 = -1.57735$ 

# 3.5 Pernyataan else-if

Contoh implementasi nested if ini misalnya pembuatan sebuah program kalkulator sederhana. User memberikan masukan dengan format:

#### operand1 operator operand2

Jenis operasi yang dikenakan bergantung pada jenis operator yang dimasukkan oleh user. Oleh karena itu program akan mengecek apakah **operator** berupa tanda '\*', '/', '+', ataukah tanda  $-$ 

- Jika operator berupa tanda '\*' maka operand1 akan dikalikan dengan operand2.
- Jika operator berupa tanda '/' maka operand1 akan dibagdengan operand2.
- Jika operator berupa tanda '+' maka operand1 akan dijumlahkan dengan operand2.
- Jika operator berupa tanda '-' maka operand1 akan dikurangi dengan operand2.
- Kalau operator yang dimasukkan bukan merupakan salah satu dari jenis operator di atas, maka ekspresi tersebut tidak akan diproses, dan user akan mendapatkan pesan berupa: "Invalid operator !"

```
\overline{1} File program : kalkulator1.c
Contoh penggunaan else if untuk mengimplementasikan program
kalkulator sederhana */
#include <stdio.h>
main()\sqrt{ }int valid operator = 1;
   /* valid operator diinisialisasi dengan logika 1 */
   char operator;
   float number1, number2, result;
```

```
printf ("Masukkan 2 buah bilangan dan sebuah operator\n");
printf("dengan format : number1 operator number2\n\n");
scanf ("%f %c %f", &number1, &operator, &number2);
if (operator == ' *')result = number1 * number2;else if (operator == \prime/\prime)
   result = number1 / number2;
else if (operator == '+')result = number1 + number2;
else if (operator == '-')
   result = number1 - number2;else
   valid operator = 0;
if (valid operator)
   printf("\n%g %c %g is %g\n", number1, operator,
          number2, result );
else
   printf("Invalid operator!\ln");
```
 $\}$ 

Masukkan 2 buah bilangan dan sebuah operator dengan format : number1 operator number2

 $23.2 + 12$  $23.2 + 12$  is  $35.2$ 

#### 3.6 Pernyataan switch

Pernyataan *switch* merupakan pernyataan yang dirancang khusus untuk menangani pengambilan keputusan yang melibatkan sejumlah alternatif, misalnya untuk menggantikan pernyataan *if* bertingkat.

Bentuk umum pernyataan switch adalah :

```
switch (ekspresi)
                    case konstanta-1:
                            pernyataan-1;
                            ......
                            break;
                    case konstanta-2:
                    case konstanta-n:
                            pernyataan-n;
                            .......
                            break:
                    default<sup>.</sup>
                            \mathcal{L} . The set of \mathcal{L}.......
                            break;
          \mathcal{E}
```
dengan ekspresidapat berupa ekspresi bertipe integer atau bertipe karakter. Demikian juga konstanta-1, konstanta-2, ..., konstanta-n dapat berupa konstanta integer atau karakter. Setiap pernyataan-i (pernyataan-1, ..., pernyataan-n) dapat berupa pernyataan tunggal ataupun pernyataan jamak. Dalam hal ini urutan penulisan pernyataan case tidak berpengaruh. Proses penyeleksian berlangsung sebagai berikut:

- pengujian pada switch akan dimulai dari konstanta-1. Kalau nilai konstanta-1 cocok  $\blacksquare$ dengan ekspresi maka pernyataan-1 dijalankan. Kata kunci break harus disertakan di bagian akhir setiap pernyataan *case*, yang akan mengarahkan eksekusi ke akhir *switch*.
- Kalau ternyata pernyataan-1 tidak sama dengan nilai ekspresi, pengujian dilanjutkan pada konstanta-2, dan berikutnya serupa dengan pengujian pada konstanta-1.
- $\blacksquare$ Jika sampai pada pengujian case yang terakhir ternyata tidak ada kecocokan, maka pernyataan yang mengikuti kata kunci *default* yang akan dieksekusi. Kata kunci *default* ini bersifat opsional.
- $\blacksquare$ Tanda kurung kurawal tutup ( ) menandakan akhir dari proses penyeleksian kondisi case.

Di bawah ini contoh program pemakaian pernyataan switch untuk menggantikan if-else bertingkat pada program kalkulator1.c di atas.

```
/* File program : kalkulator2.c
Contoh penggunaan pernyataan switch untuk mengimplementasikan
kalkulator sederhana */
#include <stdio.h>
main()\{int valid operator = 1;
   char operator;
   float number1, number2, result;
   printf ("Masukkan 2 buah bilangan dan sebuah operator\n");
   printf("dengan format : number1 operator number2\n\n");
   scanf ("%f %c %f", &number1, &operator, &number2);
   switch (operator) {
   case '*': result = number1 * number2; break;
   case '/' : result = number1 / number2; break;
   case '+': result = number1 + number2; break;
   case '-': result = number1 - number2; break;
   default : valid operator = 0;
   \left\{ \right\}if (valid operator)
      printf ("%g %c %g is %g\n", number1, operator,
number2, result);
   else
      printf("Invalid operator!\ln");
\lambda
```
# Contoh eksekusi:

Masukkan 2 buah bilangan dan sebuah operator Dengan format : number1 operator number2  $23.2 = 12$ invalid operator !

**Kesimpulan:** 

- Operator kondisi adalah operator yang digunakan untuk menghasilkan kondisi benar  $\bullet$ (true) dan salah (false), yang terdiri atas operator relasi dan operator logika.
- Operator relasi biasa dipakai untuk membandingkan dua buah nilai.
- Operator logika biasa dipakai untuk menghubungkan ekspresi relasi.
- Untuk penyeleksian kondisi dalam rangka pengambilan keputusan bisa digunakan salah satu dari pernyataan berikut ini:
	- a. Pernyataan if, bentuk umumnya:

# if (kondisi) pernyataan;

b. Pernyataan if-else, bentuk umumnya:

```
if (kondisi)
  pernyataan-1;
else
  pernyataan-2;
```
c. Pernyataan if di dalam if, bentuk umumnya :

```
if (kondisi-1)
     if (kondisi-2)
     \ddot{\phantom{a}}if(kondisi-n)
                 pernyataan;
             else
                 pernyataan;
     else
        pernyataan;
else
     nernvataan:
```
d. Pernyataan else-if, bentuk umumnya :

```
if (kondisi-1)
    pernyataan-1;
else if (kondisi-2)
    pernyataan-2;
else if(kondisi-n)
    pernyataan-n;
else
    pernyataan-(n+1);
```
e. Pernyataan switch, bentuk umumnya :

```
switch (ekspresi)
             \{case konstanta-1:
                            pernyataan-1;
                            \ddot{\phantom{a}}break;
                    case konstanta-2:
                            \ddot{\phantom{a}}\ddot{\phantom{0}}case konstanta-n:
                            pernyataan-n;
                            .......
                            break;
                    default:
                            .......
                            .......
                            break;
          \mathcal{E}
```
# Latihan:

# Buatlah potongan program untuk soal-soal di bawah ini

- 1. Gunakan statemen if untuk membandingkan nilai dari sebuah variabel integer (sum) dengan nilai 65. Jika lebih kecil, maka tampilkan pesan : "Maaf, Anda harus mencoba lagi!".
- 2. Jika variabel total sama dengan variabel tebak, cetaklah nilai dari total, jika tidak sama, maka cetaklah nilai dari tebak.
- 3. Jika variabel sum sama dengan 10 dan variabel total kurang dari 20, maka tampilkan pesan: "Tidak sesuai!"
- 4. Jika variabel flag sama dengan 1 atau variabel letter bukan 'X', maka assign nilai 0 kepada variabel exit\_flag, jika tidak, maka set exit\_flag sama dengan 1.
- 5. Tulislah kembali pernyataan-pernyataan di bawah ini dengan menggunakan pernyataan switch

```
if (letter == 'X')
   sum = 0;else if ( letter == 'Z' )
  valid flag = 1;
else if \overline{c} letter == 'A' )
   sum = 1;else
   printf("Unknown letter -->%c\n", letter );
```